## REQUIREMENT ENGINEERING EVALUATION OF REAL TIME INSTANT MESSAGING USING ISO 9126 METRICS (INTEGRATED RMN SIGNAL READER/DRAFTER)

## MAZLAN BIN YASIN

This project report submitted in partial fulfillment of the requirement for the degree in Master of Computer Science (Real Time Software Engineering)

> Faculty of Computer Science & Information System Universiti Teknologi Malaysia

> > AUGUST, 2004

# **Special dedication to …….................**

The most understanding and caring person, My beloved wife Zarina Bt Fuad........... And Bonda Saminah Bt Satiman… Lovely daughters and sons … My entire course mate..... And to my late father, Yasin Bin Mohayat al-fatihah..

## **"THANK YOU FOR YOUR SACRIFICE AND CONTRIBUTIONS"**

### **ACKNOWLEDGEMENT**

## "BISMILLAHIRRAHMANIRRAHIM"

<span id="page-2-0"></span>Very special thanks to my supervisor, Mr. Othman Bin Mohd Yusop who gave lots of supports for me in preparing this report. Also to my industrial mentor, Mr. Suhailan Bin Safei and Mr. Abu Bakar Hj Hasan for giving so much precious experiences and guiding me to the success of delivering the project. To all CASE lecturers for serving me with software engineering knowledge that definitely benefit me in facing real life and real time continuing my profession in the Navy.

## **THANK YOU.**

### **ABSTRACT**

<span id="page-3-0"></span>Software development that does not have documentation, poses difficulties in modification and maintenance processes. Therefore, the maintenance activity system depends so much on a highly skilled software engineer. As a consequence, project management becomes imbalance especially in workload and responsibility. Moreover, clients are often unaware of the structure development of each software. Client tends to give full trust to the capability of software developer especially when there is no standard communication procedure lined out by developer. Indirectly, it causes the value of activity cost unclear to the customer. Besides, a systematic evaluation upon every system is difficult since software development structure is not concrete and abstract. The DoD-2167A standard was chosen to guide in forming standard documentation in analysis, design and testing. *Unified Modeling Language*  (UML) technique was used to model requirement and software architecture. Object oriented programming was applied in developing the software in easing the maintenance activities. ISO 9126 quality metric is used to evaluate the software system. A signal reader system known as "Virtual Signal Reader/Drafter (VirSiRD)" system has been selected as a foundation to the software development in practicing software engineering tasks.

### **ABSTRAK**

<span id="page-4-0"></span>Membangunkan perisian yang tidak mempunyai dokumentasi, menyukarkan proses untuk pengubahsuaian dan penyenggaraan. Faktor ini menyebabkan aktiviti penyenggaraan sistem tersebut amat memerlukan seorang jurutera perisian yang berkemahiran tinggi. Natijahnya, pengurusan projek menjadi tidak seimbang terutama dari segi beban kerja dan tanggungjawab. Tambahan pula, pengguna kebiasaannya tidak terdedah kepada aktiviti-aktiviti pembinaan struktur suatu perisian. Ini menyebabkan pengguna meletakkan sepenuh kepercayaan kepada kebolehan pembangun perisian apatah lagi tiada prosidur komunikasi piawai yang dijelaskan oleh pihak pembangun perisian. Secara tak langsung ini menyebabkan nilai kos aktiviti tidak begitu jelas pada pandangan pengguna. Manakala penilaian sistematik ke atas sesebuah sistem juga sukar dijalankan memandangkan struktur senibina perisian tidak konkrit dan abstrak. Piawaian DoD-2167A digunapakai sebagai satu langkah cepat dan mudah untuk menyenggara proses dan aktiviti sesuatu pembangunan perisian terutama dalam dokumentasi. Teknik *Unified Modeling Language* (UML) digunakan untuk menggambarkan keperluan dan struktur senibina perisian. Pengaturcaraan berorientasikan objek juga digunakan sebagai langkah penyelenggaraan yang lebih mudah. Metrik kualiti ISO 9126 pula digunakan untuk menilai perisian. Perisian Pembaca Kawat yang dinamakan "Virtual Signal Reader/ Drafter (VirSiRD)", dipilih sebagai projek asas pembangunan perisian dalam mempraktiskan kerja-kerja kejuruteraan perisian.

## **TABLE OF CONTENTS**

<span id="page-5-0"></span>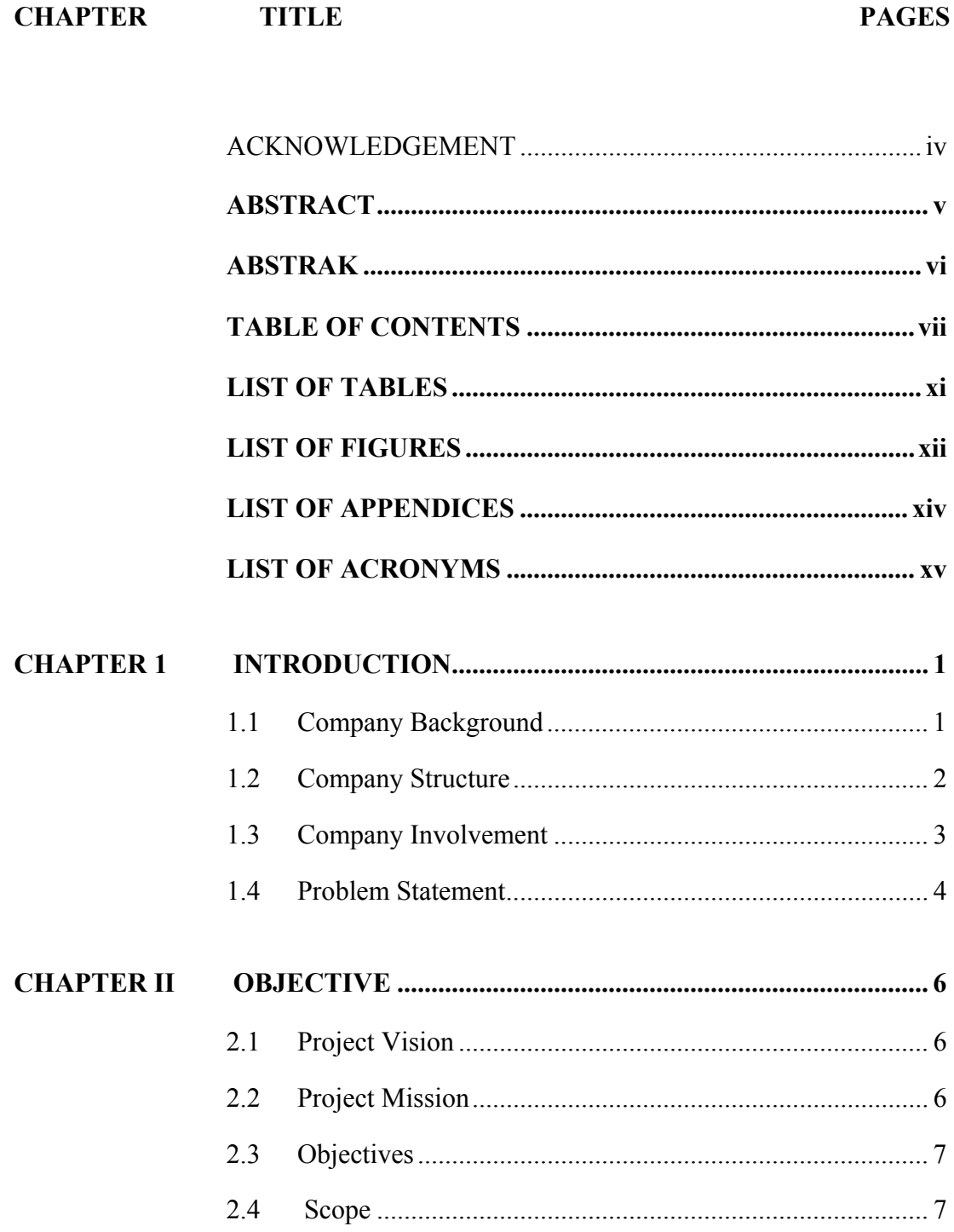

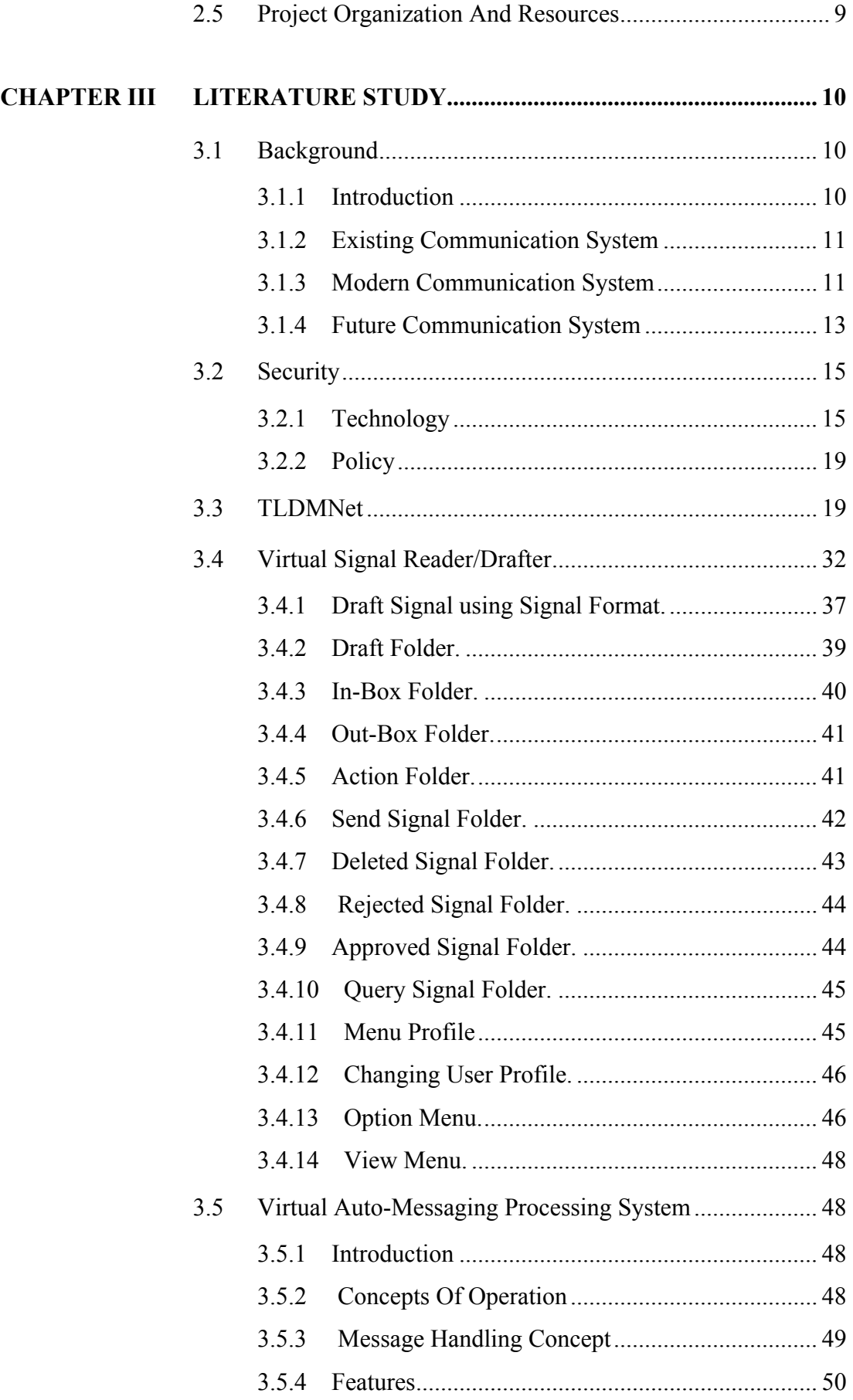

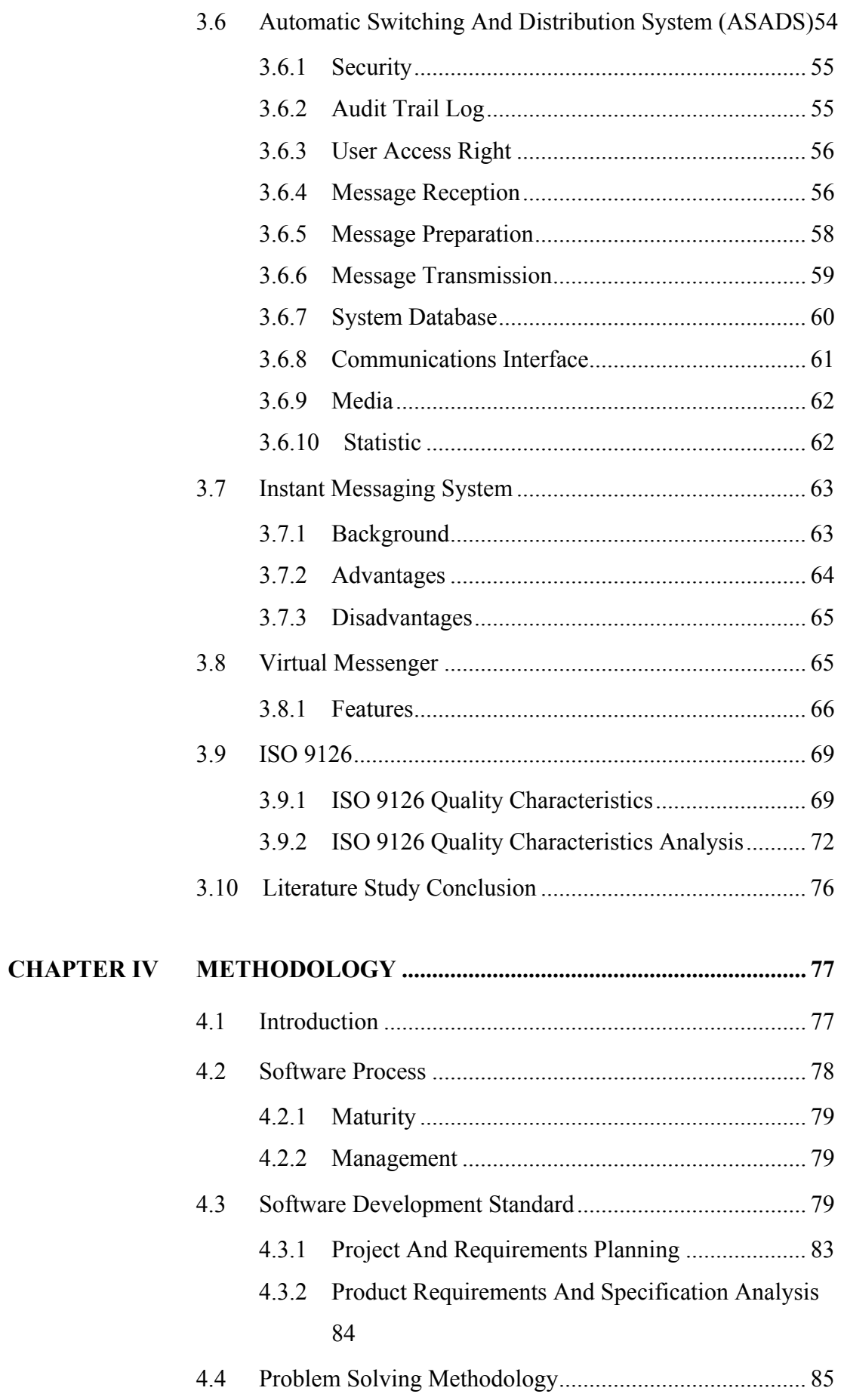

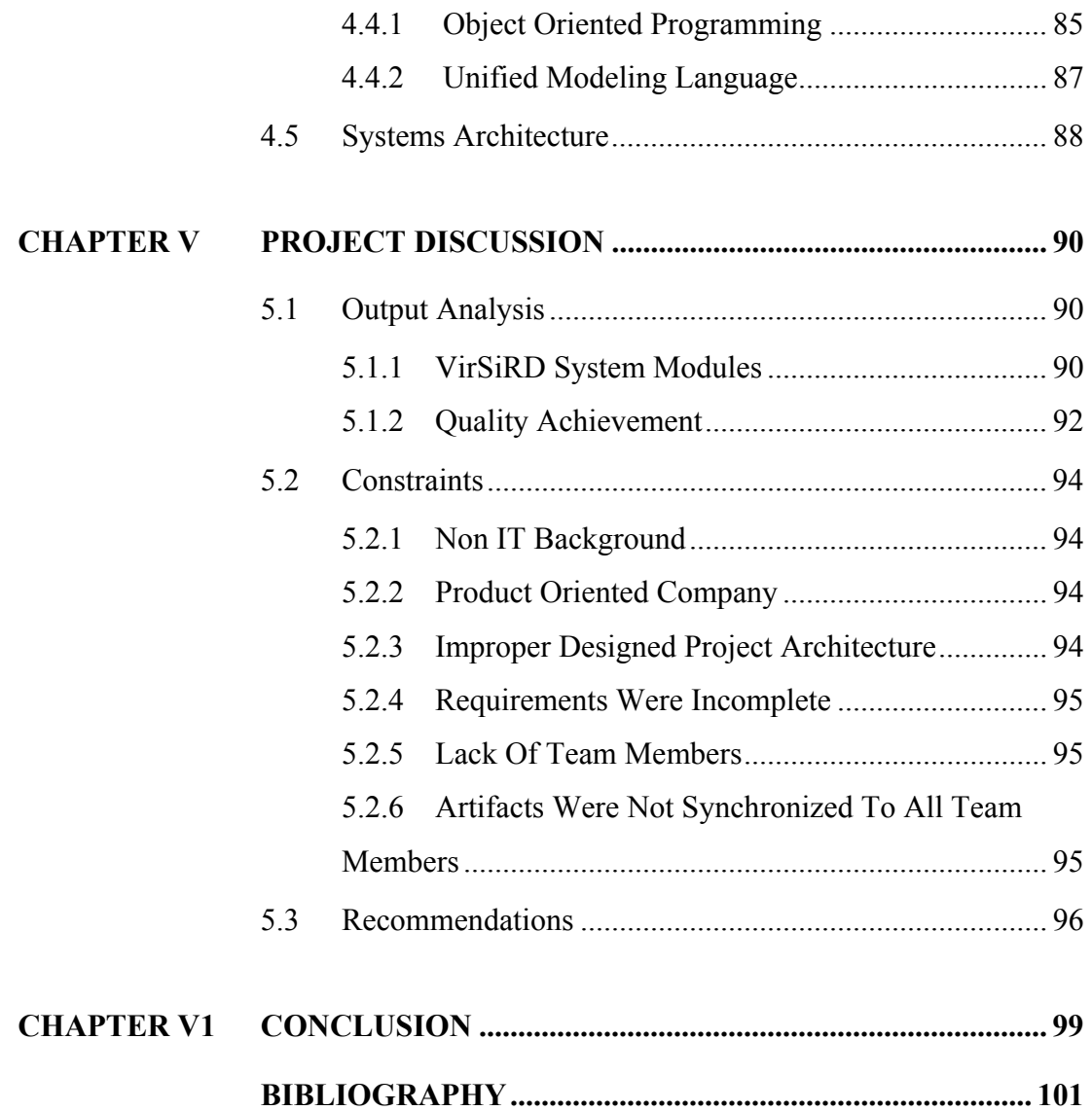

## **LIST OF TABLES**

## <span id="page-9-0"></span>TABLE NO. TITLE PAGES

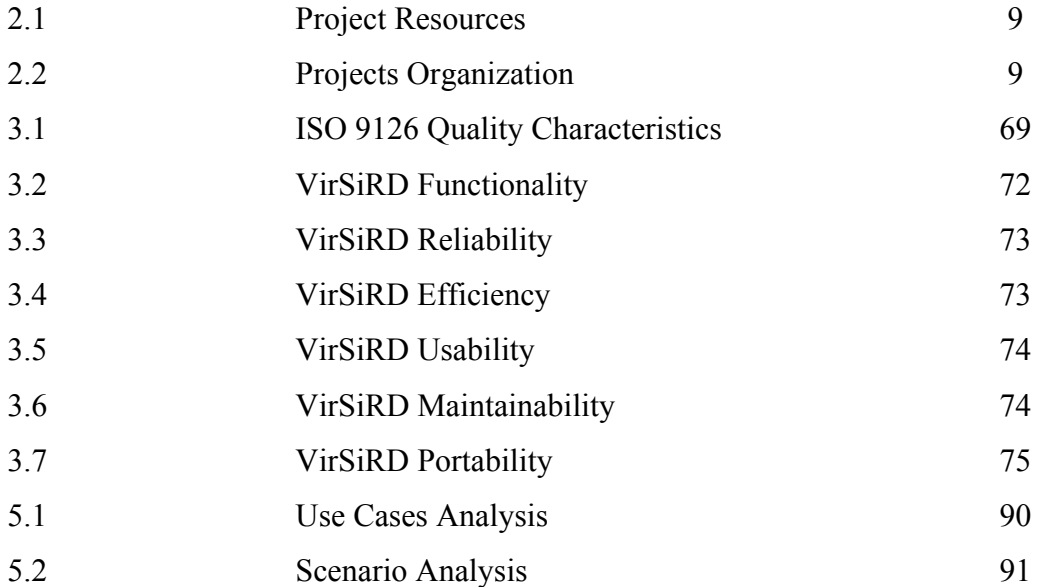

## **LIST OF FIGURES**

<span id="page-10-0"></span>**FIGURE NO. TITLE PAGES**

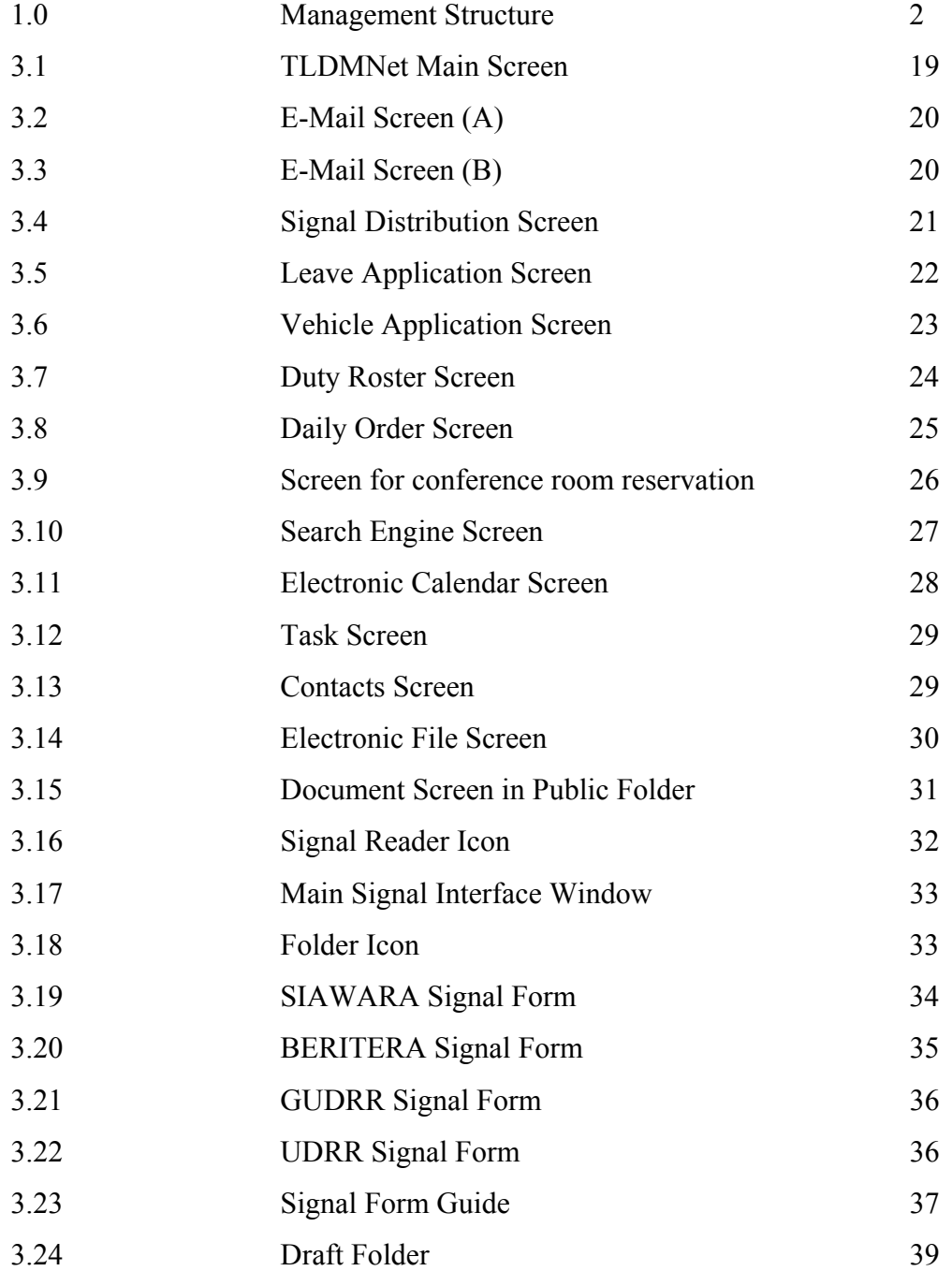

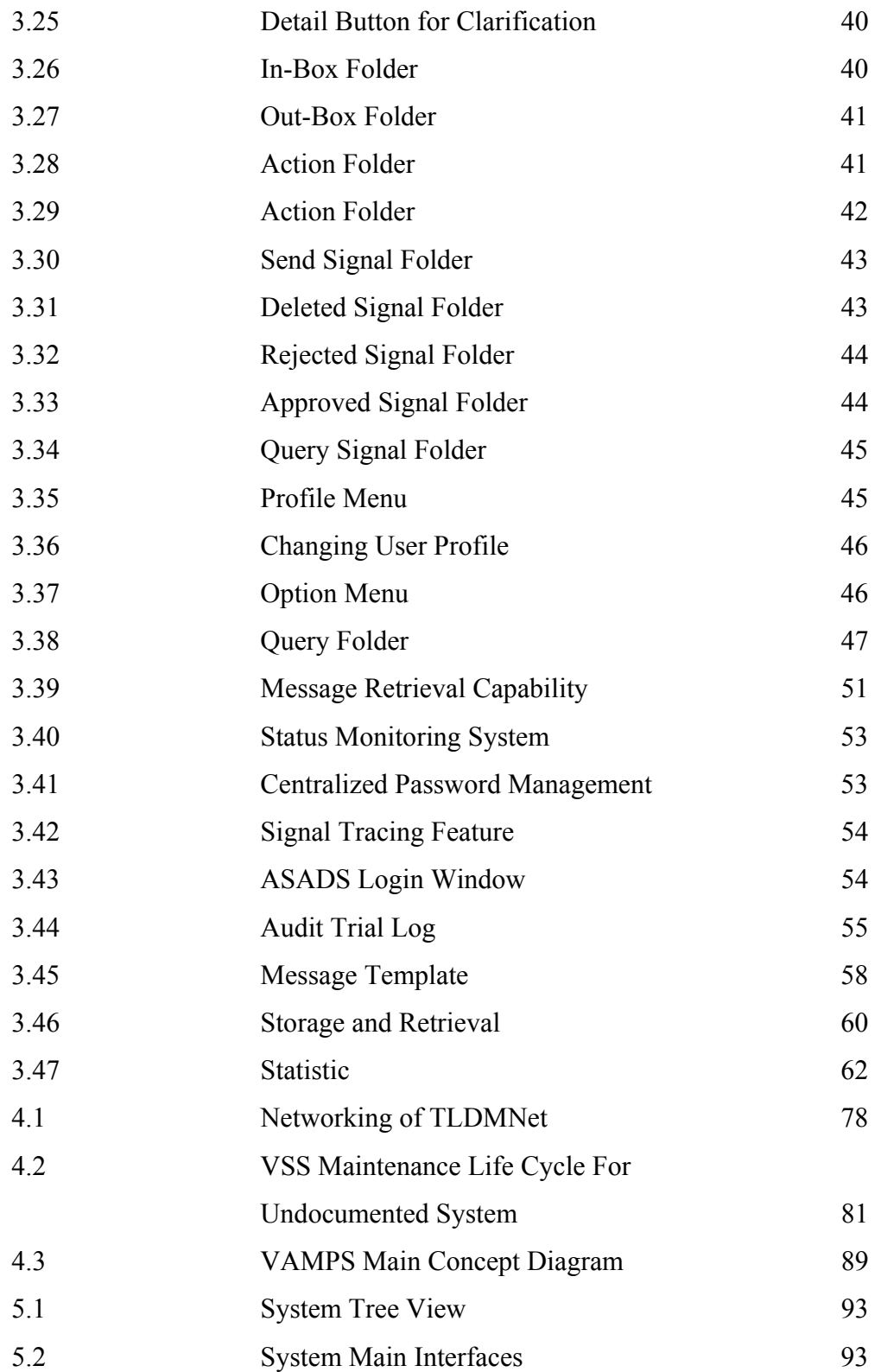

## **LIST OF APPENDICES**

## <span id="page-12-0"></span>**APPENDIX TITLE PAGES**

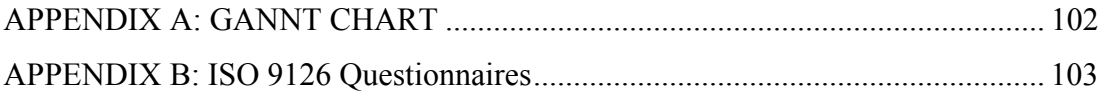

## **LIST OF ACRONYMS**

<span id="page-13-0"></span>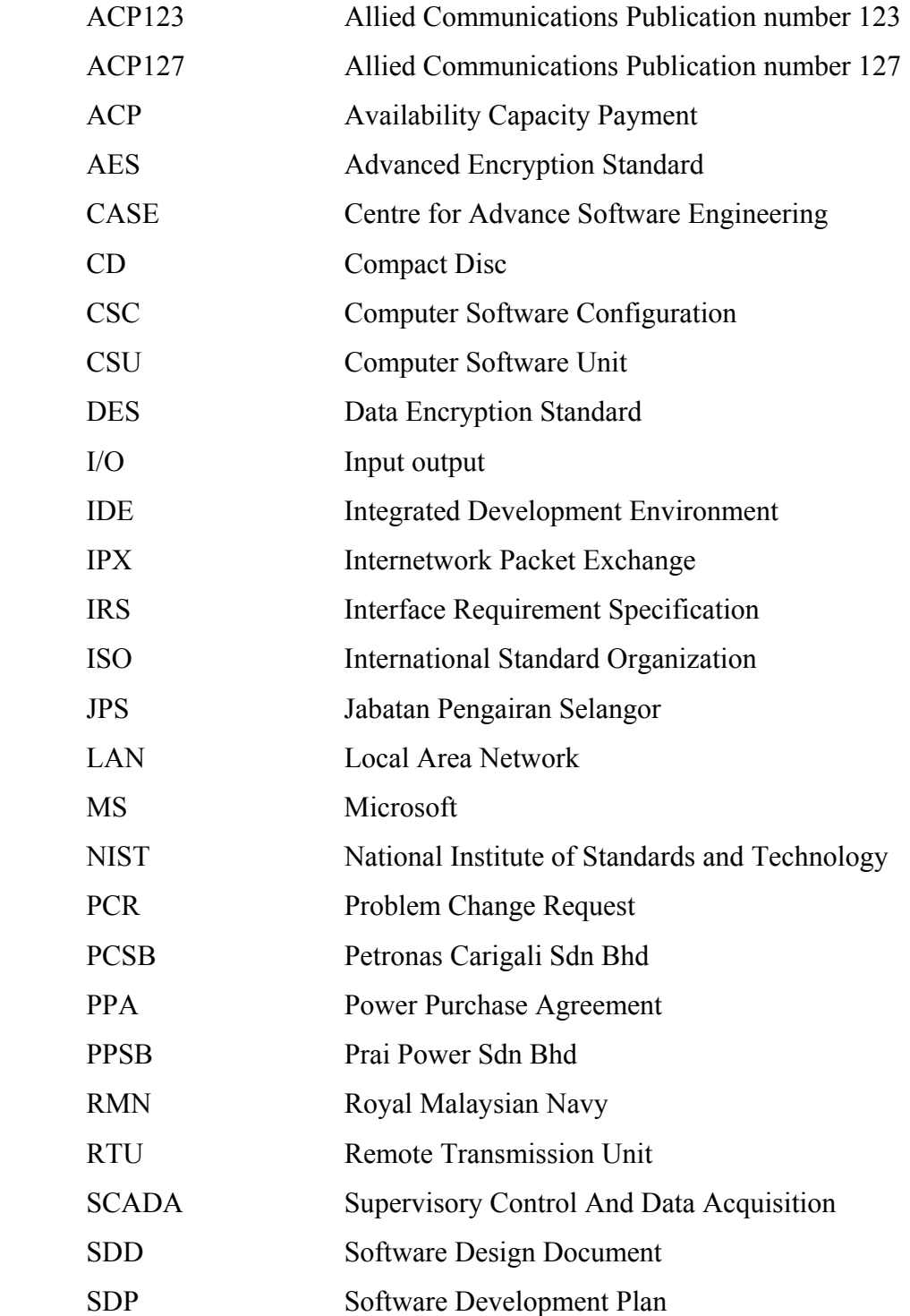

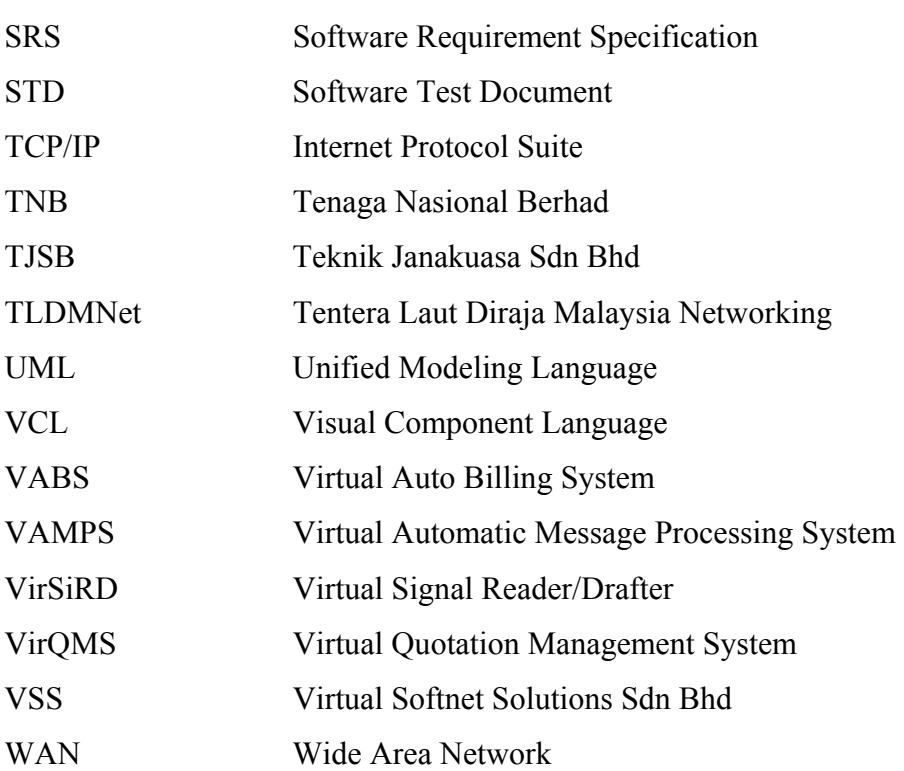

### <span id="page-15-0"></span>**CHAPTER 1**

## **INTRODUCTION**

## **1.1 Company Background**

Virtual Softnet Solutions Sdn. Bhd. was founded by Mr. Abu Bakar Hj Hassan in April 1998. This company was formerly known as Virtual Software & Networks Enterprise. For the first three months, this company started its business in Sg. Petani, Kedah. Thinking about business opportunity, this company shifted to Sitiawan, Perak for expansion strategies and to seek more business opportunities especially for Royal Malaysian Navy (RMN). In December 2000, Virtual Software & Networks Enterprise changed its name to Virtual Softnet Solutions Sdn. Bhd. (VSS) upgraded its status from Enterprise to Sdn. Bhd. (Private Limited) to cope with the requirement of the Royal Malaysian Navy. After about five years of operation in Sitiawan, VSS again moved to its own building in Manjung Business Centre.

Today, the company has taken one step ahead as one of local capable software house in Information Technology (IT) consultation, software development and system integrator. This company has been involved not only in local market but also international market. This happened in Oct 2002, when Rohde & Schwarz Co. GmbH, Bremen, Germany, purchased ship communication system software known as Automatic Signal Switching And Distribution System (ASADS). ASADS was purchased for the used of RMN ships which were built in Germany. With this purchase, shown that the international company recognized this company.

### <span id="page-16-0"></span>**1.2 Company Structure**

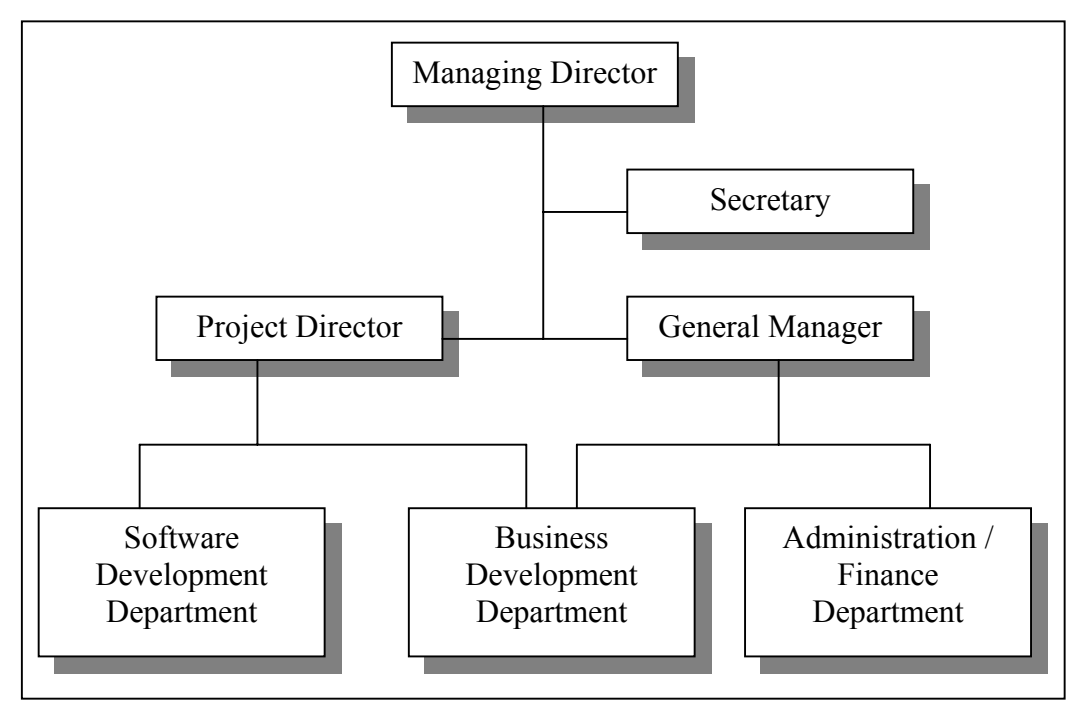

**Figure 1.0**: Management Structure

The structure of the company is separated into 2 sections, which are the management and software development. General Manager heads the Management Department and Project Director heads the Software Development Department. This structure enables VSS people to work independently and focusing into their relevant expertise and facilitates the development skills among themselves. VSS also created in-between department, which called Business Development Department as the very dynamic and progressive department to fulfill the company needs in marketing, maintenance and support. The uniqueness of this department was that they might occupy their people from both department of Software Development Department and Administration/Finance Department to form a special team to tackle any specific project.

### <span id="page-17-0"></span>**1.3 Company Involvement**

Besides other agencies, VSS was involved in software development mostly for the RMN. This company used Borland  $C++$  Builder to develop software for their clients. They have expertise that exposed with Navy signal protocol ACP127 and ACP123, as they are the main software provider for signal communication in RMN. The product that comply with the Navy messaging protocol known as Virtual Automatic Message Processing System (VAMPS) for the RMN and Virtual Signal Reader/Drafter (VirSiRD). Most of RMN ships and bases currently used these applications.

The advantage of this company is that the expertise varies from electrical to software background. With this advantage, many products involve with real-time hardware communication especially in Supervisory Control And Data Acquisition (SCADA) system were successfully delivered. The software developed has the capabilities in communicating to Remote Transmission Unit (RTU), modem, and other equipment that support RS232 or TCP/IP protocol. Examples of the products are: -

- a. Virtual Performance Test System for Lumut Power Plant.
- b. SCADA system for Lembaga Air Perak.
- c. SCADA system for Kulim Hitech Water Treatment Plant.
- d. Pump House Control System for JPS Negeri Selangor.
- e. Tidal Gate Control System for JPS Negeri Selangor.

With the wide use of internet technology to become part of industry business style, this company also doesn't restrict the opportunity in developing system using web based. Support with the C++ Builder expertise, all the limitation of web application were solved such as in providing real time monitoring and control system and integration with other system. Some examples of the products developed by this company under this web-based category are: -

a. Metocean PCSB Intranet Website for Petronas Carigali Sdn. Bhd.

- <span id="page-18-0"></span>b. 13e2Blading Web Based System for Teknik Janakuasa Sdn. Bhd.
- c. Kasturi-Net for KD Kasturi, TLDM.
- d. QueSystem for Majlis Perbandaran Manjung.
- e. FSD E-Purchase System

### **1.4 Problem Statement**

Tentera Laut Diraja Malaysia Networking (TLDMNet) is an application platform used in the RMN as one of means for communication and electronic administration via intranet. RMN officer now can send and receive signals through TLDMNet. This scenario happens when VirSiRD, a signal's software was integrated with TLDMNet. VirSiRD was developed according to ACP 127 protocol. Prior to this, RMN officers have to wait for the distribution signal in the form of printed papers. In addition, there are also e-mail and office automation or electronic administration facilities had been provided.

However, these types of administration and communication's tools are not a real-time communication because of the delay factor. Delay can caused late of decision making, implementation and will produced inefficiency result. To date, there is a real-time communication tools available in the market called Instant Messenger (IM). Bantu, a secure IM was given a chance by the US government to be applied in US Armed Forces. Inline with the government policy "buy local product", today we have local IM known as Virtual Messenger (VM). Therefore VM should be introduced in the RMN service as a complement to provide the real time electronic communication. Since VirSiRD is already become one of the TLDMNet tool, this project will integrate VirSiRD with VM to make TLDMNet more sophisticated.

VirSiRD that is currently used in the RMN is mainly for sending official messages. Normally, before something official come up, there are a few things need to be clarified. So far, using fax or telephone has done it. Using fax and telephone

are limited only for text and voice. Sometime, information might be in the form of graph, photo or even need to transfer files. All these kind of information sending will be eased if instant messaging is introduced.

Another problem is that there was no software documents ever produced for the existing system. In the long term, this can contribute to the difficulties if product needs to be upgraded or maintained. System quality also became issues since no specific procedures or evaluations to claim the level of the system achievement.

### **BIBLIOGRAPHY**

- <span id="page-20-0"></span>Basili, V.R.; Selby, R.W.; Hutchens, D.H (1986). "Experimentation in Software Engineering"*.* IEEE Transactions on Software Engineering. Page 733-743
- Bob Hughes and Mike Cotterell (2002). "Software Project Management." McGraw-Hill, Berkshire, England.
- Eric Rescorla (1972). "SSL and TLS: Designing and Building Secure System." Addison-Wesley. Page 1.
- Fenton, N (1991). "Software Metrics" A Rigorous Approach*.* Chapman & Hall, London, UK.
- Grady Booch (2000). "Visual Modeling With Rational Rose 2000 and UML." Addison-Wesley.
- Jesse Liberty (1998). "Beginning Object Oriented and Design With C++." Wrox Press Limited, Birmingham, UK.
- Jason T.Roff (2003). "UML: A Beginner's Guide." McGraw-Hill, California, USA.
- Kazman, R., Abowd, G., Bass, Len., and Clements, P.(November 1996). "Scenario-Based Analysis of Software Architecture". IEEE Software.
- Roger S. Pressman (2001). "Software Engineering. A Practitioner's Approach." McGraw-Hill International Edition.
- Steve McConnell (1996). " Rapid Development." Microsoft Press. Page 421.

"Army, Air Force Merge Instant Messaging Systems." By Henry S. Kenyon. http://corp.bantu.com/

- ISO/IEC TR 9126-1:2001, Software engineering Product Quality Part 1: Quality Model.
- ISO/IEC TR 9126-3:2003(E), Software engineering Product Quality Part 1: Internal Metrics.